# Подписано цифровой подписью: Горьков Юрий Иванович

БЮДЖЕТНОЕ ПРОФЕССИОНАЛЬНОЕ ОБРАЗОВАТЕЛЬНОЕ ЧЕ ЖДЕНИЕ ОРЛОВСКОЙ ОБЛАСТИ<br>ЭСИЛЙ ТЕМПОЛОГИЧЕСКИЙ ТЕМЛИК ОГЛОВСКИЙ ТЕХНОЛОГИЧЕСКИЙ ТЕХНИКУМ»

# РАБОЧАЯ ПРОГРАММА УЧЕБНОЙ ДИСЦИПЛИНЫ

МДК 03.01 Выполнение работ по профессии 16199 Оператор электронновычислительных и вычислительных машин

Специальность 09.02.04 Информационные системы (по отраслям) (базовый уровень)

 $\mathbf{F}$ ник по информацио

Форма обучения – очная

Нормативный срок обучения - 3 года 10 месяцев

Орел, 2020

Рабочая программа учебной дисциплины МДК 03.01 Выполнение работ по работ по программа у конон дисциплины гидах озгот выполнение работ не рафский готор оператор электронно вы исписывшате и вы испитенциала машин разработана на основе Федерального государственного образовательного стандарта по специальности 09.02.04 Информационные системы (по отраслям).

Организация-разработчик: БПОУ ОО «Орловский технологический техникум»

Разработчик: Фокин Максим Андреевич, мастер производственного обучения

Рабочая программа обсуждена на заседании ПЦК естественнонаучных дисциплин

Протокол  $N_2$  / от « $\frac{3}{4}$ »  $26\sqrt{100}$   $\frac{1020}{100}$  г. Председатель ПЦК \_\_\_\_\_\_\_\_\_\_\_\_\_\_\_\_\_ Ю.А. Щукина

Рабочая программа утверждена на заседании НМС БПОУ ОО «Орловский технологический техникум»

Протокол №  $\angle$  от «

Председатель НМС \_\_\_\_\_\_\_\_\_\_\_\_\_\_\_\_\_\_ Е.Н. Соловьева

# **СОДЕРЖАНИЕ**

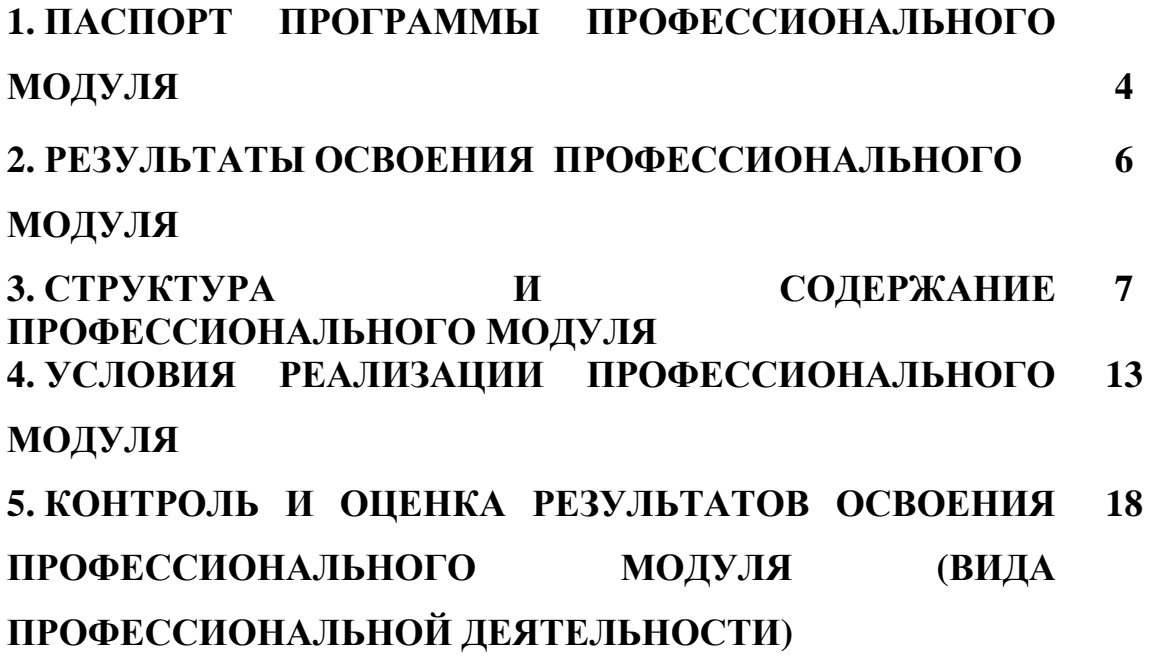

# **1. ПАСПОРТ ПРОГРАММЫ ПРОФЕССИОНАЛЬНОГО МОДУЛЯ ПМ.03 Выполнение работ по одной или нескольким профессиям рабочих, должностям служащих**

### **1.1. Область применения программы**

Рабочая программа профессионального модуля – является частью основной профессиональной образовательной программы по специальности СПО в соответствии с ФГОС по специальностям СПО 09.02.04 Информационные системы (по отраслям) в части освоения соответствующих профессиональных компетенций (ПК):

ПК 1.1. Собирать данные для анализа использования и функционирования информационной системы, участвовать в составлении отчетной документации, принимать участие в разработке проектной документации на модификацию информационной системы.

ПК 1.2. Взаимодействовать со специалистами смежного профиля при разработке методов, средств и технологий применения объектов профессиональной деятельности.

ПК 1.4. Участвовать в экспериментальном тестировании информационной системы на этапе опытной эксплуатации, фиксировать выявленные ошибки кодирования в разрабатываемых модулях информационной системы.

ПК 1.5. Разрабатывать фрагменты документации по эксплуатации информационной системы.

ПК 2.1. Участвовать в разработке технического задания.

ПК 2.4. Формировать отчетную документацию по результатам работ.

Программа профессионального модуля может быть использована в дополнительном профессиональном образовании и профессиональной подготовке работников в областях, связанных с выполнением работ на ПК, при наличии среднего (полного) образования. Опыт работы не требуется.

# **1.2. Цели и задачи профессионального модуля – требования к результатам освоения профессионального модуля:**

С целью овладения указанным видом профессиональной деятельности и соответствующими профессиональными компетенциями обучающийся в ходе освоения профессионального модуля должен:

#### **иметь практический опыт:**

ввода и обработки документной информации на электронновычислительных машинах;

подготовки к работе вычислительной техники и периферийных устройств.

#### **уметь:**

вести процесс обработки документной информации на ПК;

выполнять ввод документной информации в ЭВМ с клавиатуры, носителей данных, каналов связи и вывод ее из машины;

использовать требования государственного стандарта ГОСТ Р 7.0.97- 2016 к порядку формирования реквизитов документов на ПК;

обеспечивать процесс создания документов на ПК с использованием встроенных офисных программ;

использовать возможности программного обеспечения электронного документооборота;

оформлять результаты выполняемых работ;

соблюдать требования безопасности труда и пожарной безопасности.

**знать:**

состав реквизитов основных видов документов;

принципы работы программ, обеспечивающих процесс создания и движения документов в офисе;

требования государственных стандартов к основным формам документов;

рациональные приемы работы по созданию документов в офисном приложении Word и программных продуктах для ведения электронного документооборота;

использование баз данных к документным материалам (учетные и регистрационные формы);

нормы и правила труда и пожарной безопасности.

### **1.3. Количество часов на освоение программы профессионального модуля:**

всего – 294 часа, в том числе:

максимальной учебной нагрузки обучающегося **–** 150 часов, включая:

обязательной аудиторной учебной нагрузки **–** 100 часов;

самостоятельной работы обучающегося **–** 50 часов;

учебной практики **–** 72 часа;

производственной практики – 72 часа

# **2. РЕЗУЛЬТАТЫ ОСВОЕНИЯ ПРОФЕССИОНАЛЬНОГО МОДУЛЯ**

Результатом освоения профессионального модуля является овладение обучающимися профессиональными (ПК) и общими (ОК) компетенциями:

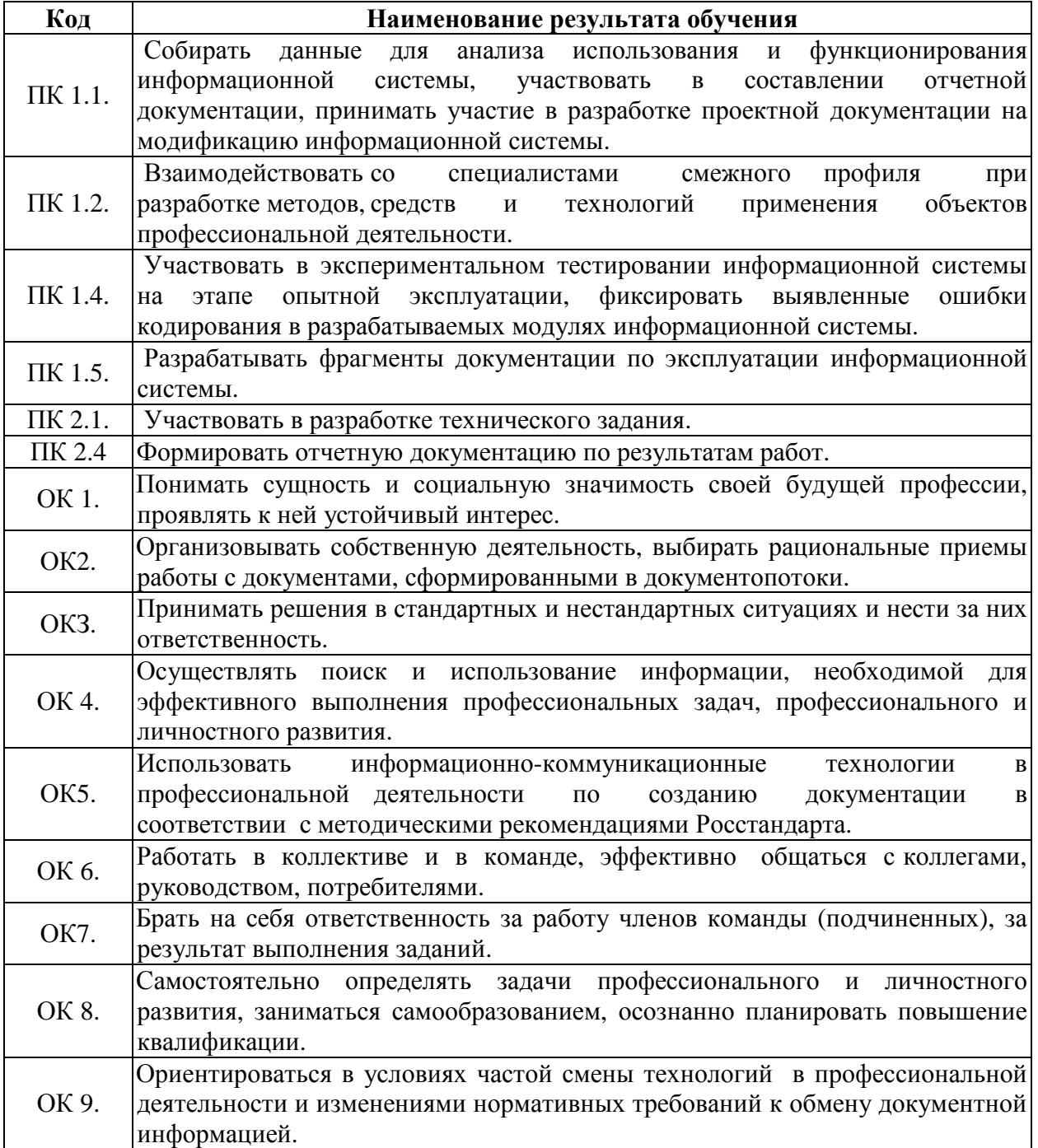

# **3. СТРУКТУРА <sup>И</sup> СОДЕРЖАНИЕ ПРОФЕССИОНАЛЬНОГО МОДУЛЯ**

# **3.1. Тематический план профессионального модуля**

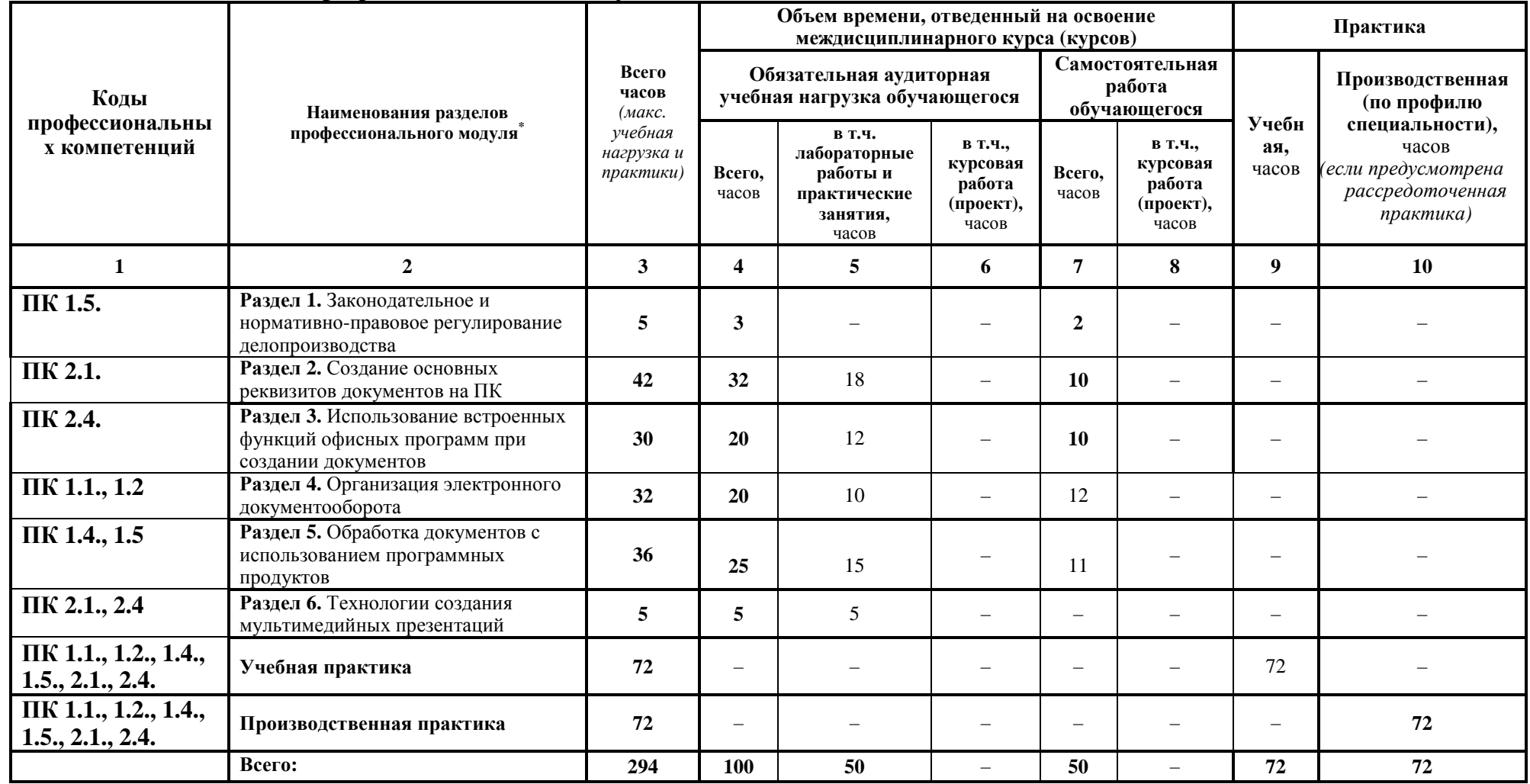

# **3.2. Содержание обучения по профессиональному модулю (ПМ) ПМ.03 Выполнение работ по одной или нескольким профессиям рабочих, должностям служащих**

![](_page_7_Picture_499.jpeg)

![](_page_8_Picture_458.jpeg)

![](_page_9_Picture_494.jpeg)

![](_page_10_Picture_505.jpeg)

![](_page_11_Picture_350.jpeg)

Для характеристики уровня освоения учебного материала используются следующие обозначения:

1.– ознакомительный (узнавание ранее изученных объектов, свойств);

2.– репродуктивный (выполнение деятельности по образцу, инструкции или под руководством);

3. – продуктивный (планирование <sup>и</sup> самостоятельное выполнение деятельности, решение проблемных задач).

# **4. УСЛОВИЯ РЕАЛИЗАЦИИ ПРОФЕССИОНАЛЬНОГО МОДУЛЯ**

### **4.1 Требования к минимальному материально-техническому обеспечению**

Реализация профессионального модуля предполагает наличие лаборатории: технических средств информатизации, информационных систем, полигонах: разработки бизнес-приложений, проектирования информационных систем.

**Технические средства обучения:** 

мультимедийный проектор;

проекционный экран;

принтер цветной лазерный;

принтер черно-белый струйный;

компьютерная техника для обучающихся с наличием лицензионного программного обеспечения;

сервер;

блок питания;

источник бесперебойного питания;

наушники с микрофоном;

цифровой фотоаппарат;

видеокамера;

сканер;

колонки.

#### **Оборудование рабочих мест:**

рабочие места по количеству обучающихся;

компьютеры на рабочем месте обучающихся с лицензионным программным обеспечением.

#### **4.2. Информационное обеспечение обучения**

Для реализации программы библиотечный фонд образовательной организации имеет печатные и электронные образовательные и информационные ресурсы.

#### **Список литературы:**

# **1. Официальные издания**

# **1.1. Нормативно-правовые документы:**

1. Федеральный закон РФ от 29 декабря 1994 г. № 77-ФЗ «Об обязательном экземпляре документов» (в ред. от 11.07.2011 № 200- ФЗ).//ИПС Консультант Плюс.

2. Федеральный закон от 27.12.2002 № 184-ФЗ (ред. от 03.12.2012 № 236-ФЗ) «О техническом регулировании». //ИПС Консультант Плюс.

3. Федеральный закон РФ от 01 июня 2005 г. № 53-ФЗ «О государственном языке РФ» //ИПС Консультант Плюс.

4. Федеральный закон от 27 июля 2006 года № 149-ФЗ (ред. от 28.07.2020 № 139-ФЗ) «Об информации, информационных технологиях и защите информации».// ИПС Консультант Плюс.

5. Федеральный закон РФ от 27 июля 2006 г. № 152-ФЗ (ред. от 25.07.2011 № 261-ФЗ) «О персональных данных».//ИПС Консультант Плюс.

6. Федеральный закон от 06.04.2011 № 63-ФЗ (ред. от 10.07.2011 № 169-ФЗ) «Об электронной подписи». //ИПС Консультант Плюс.

7. Указ Президента РФ от 06 марта 1997 г. «Об утверждении перечня сведений конфиденциального характера» (в ред. Указа Президента РФ от 23.09.2005 № 1111).//ИПС Консультант Плюс.

8. ГОСТ 17914-72 Обложка дел длительного хранения. Типы, разделы, технические требования. М.: Издательство стандартов, 1984.

9. ГОСТ Р 51141-98. Делопроизводство и архивное дело. Термины и определения. Утверждены. Постановлением Госстандарта РФ от 27 февраля 1998 г. № 28. М.: Издательство «Стандарт России», 1998.

10. ГОСТ Р 6.30-2003. Унифицированные системы документации. Унифицированные системы организационно-распорядительной

документации. Требования к оформлению документов (утв. Постановлением Госстандарта России от 3 марта 2003 г. № 65-ст). М.: Издательство стандартов, 2003.

11. ГОСТ Р 7.0.8-2013 Система стандартов по информации, библиотечному и издательскому делу (утв. Приказом Федерального агентства по техническому регулированию и метрологии от 17 октября 2013 г. N 1185-ст)

12.ГОСТ Р 7.0.97-2016. Национальный стандарт Российской Федерации. Система стандартов по информации, библиотечному и издательскому делу. Организационно-распорядительная документация. Требования к оформлению документов" (утв. Приказом Росстандарта от 08.12.2016 N 2004-ст) (ред. от 14.05.2020)

13.Распоряжение правительства Орловской области от 12 мая 2011 года  $N$ <sup>0</sup>197-р «Об утверждении инструкции по делопроизводству в органах исполнительной государственной власти Орловской области».

#### **2. Основная учебная литература:**

1. Быкова, Т.А Делопроизводство: учебник для Сузов / Т. А. Быкова, Л. М. Вялова, Л. В. Санкина; под общ. ред. Т. В. Кузнецовой.- М.: ИНФРА-М, 2019. – 364 с.

2. Быкова, Т.А Документационное обеспечение управления (делопроизводство): учеб. пособие / Т. А. Быкова, Т. В. Кузнецова, Л. В. Санкина ; под общ. ред. Т. В. Кузнецовой. – М.: ИНФРА-М, 2019. - 304 с

3. Гугуева, Т.А. Конфиденциальное делопроизводство. – М.: ИНФРА-М, 2017. - 192 с.

4. Доронина, Л. А. Документоведение: учебник и практикум для СПО под – М. : Издательство Юрайт, 2018. – 309 с. – (Серия : Профессиональное образование).

5. Кирсанова, М.В. Современное делопроизводство.- М.: Инфра-М, 2018. – 312 с.

### **3. Дополнительная учебная литература:**

1. Киселёв, С.В. Оператор ЭВМ: учебник для нач. проф. образования – М.: Академия, 2019. – 200 с.

2. Макарова, Н.В. Информатика и ИКТ (базовый уровень). – СПб: ПИТЕР, 2019. – 410 с.

3. Михеева, Е.В. Информационные технологии в профессиональной деятельности: учеб.пособие для студ. сред. проф. образования. 5-е изд. – М.: Академия, 2016. – 200 с.

4. Михеева, Е.В. Практикум по информатике. 4-е изд. – М.: Академия, 2019. – 70 с.

5. Михеева, Е.В. Практикум по информационным технологиям в профессиональной деятельности: учеб.пособие для студ. сред. проф. образования. 5-е изд. – М.: Академия, 2019. – 76 с.

6. Могилёв, А.В., Листрова, Л.В. Технология обработки текстовой информации. Технологии обработки графической и мультимедийной информации, СПБ, «БХВ-Петербург», 2018. – 180 с.

7. Немцова, Т. И., Назарова, Ю.В, Практикум по информатике, часть 1и 2, М., ИД «Форум». – ИНФРА-М, 2012. – 200 с.

8. Свиридова, М.Ю. Текстовый редактор Ворд. Учебное пособие. - М.: Академия, 2019. – 200 с.

9. Свиридова М.Ю. Электронные таблицы Ехсе. Учебное пособие. - М.: Академия, 2018. – 200 с.

10. Струмпэ, Н.В. Оператор ЭВМ. Практические работы. Учебное пособие. – М.: Академия, 2018. – 200 с.

11. Уваров, В.М., Силакова, Л.А., Красникова, Н.Е., Практикум по основам информатики и вычислительной техники: учебное пособие – М.: Академия, 2018. – 200 с.

12. Угринович, Н.Д. Информатика и информационные технологии. 10-11. 5-е изд. – М: БИНОМ, 2018 – 300 с.

13. Угринович Н.Д. практикум по информатике и информационным технологиям. – М: БИНОМ, 2018. – 150 с.

# **4.3. Общие требования к организации образовательного процесса**

Обязательным условием допуска к производственной практике в рамках профессионального модуля «О Выполнение работ по одной или нескольким профессиям рабочих, должностям служащих» является освоение МДК 03.01. «Обработка информации на ЭВМ. Документоведение» и освоение учебной и производственной практики для получения первичных профессиональных навыков в рамках данного профессионального модуля.

#### **4.4. Кадровое обеспечение образовательного процесса**

Реализация основной профессиональной образовательной программы по специальности среднего профессионального образования должна обеспечиваться педагогическими кадрами, имеющими высшее образование, соответствующее профилю преподаваемой дисциплины (модуля). Опыт деятельности в организациях соответствующей профессиональной сферы является обязательным для преподавателей, отвечающих за освоение обучающимся профессионального цикла, эти преподаватели должны проходить стажировку в профильных организациях не реже одного раза в 3 года.

# **5. КОНТРОЛЬИ ОЦЕНКА РЕЗУЛЬТАТОВ ОСВОЕНИЯ ПРОФЕССИОНАЛЬНОГО МОДУЛЯ (ВИДА ПРОФЕССИОНАЛЬНОЙ ДЕЯТЕЛЬНОСТИ)**

![](_page_16_Picture_694.jpeg)

![](_page_17_Picture_487.jpeg)

Формы <sup>и</sup> методы контроля <sup>и</sup> оценки результатов обучения должны позволять проверять <sup>у</sup> обучающихся не только сформированность профессиональных компетенций, но <sup>и</sup> развитие общих компетенций <sup>и</sup> обеспечивающих их умени<sup>й</sup>

![](_page_17_Picture_488.jpeg)

![](_page_18_Picture_169.jpeg)